## RANCANG BANGUN APLIKASI PENDATAAN PENDUDUK PADA DESA LABUH AIR PANDAN BERBASIS WEB DAN ANDROID

**SKRIPSI** 

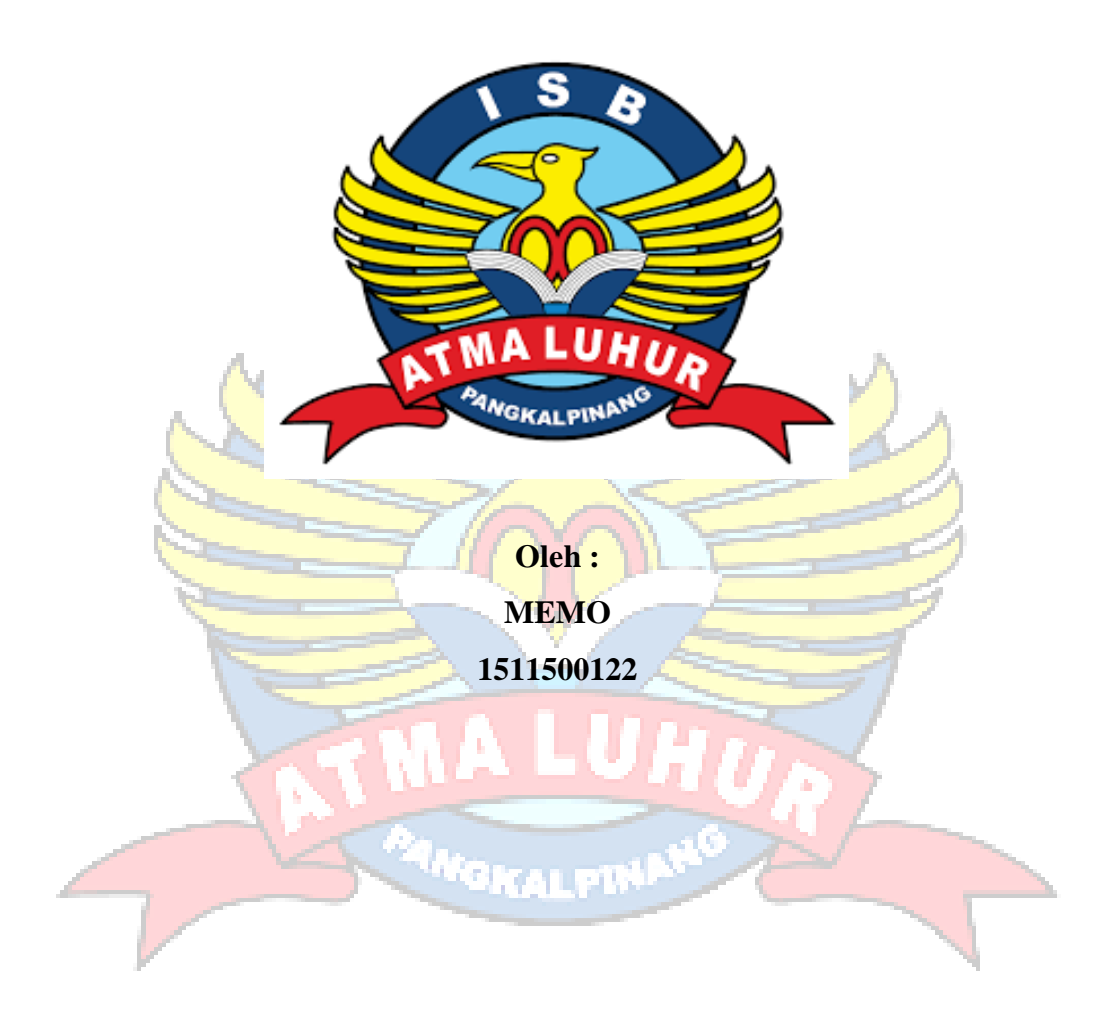

# PROGRAM STUDI TEKNIK INFORMATIKA FAKULTAS TEKNOLOGI INFORMASI **INSTITUT SAINS DAN BISNIS ATMA LUHUR** PANGKAL PINANG

2021

## **RANCANG BANGUN APLIKASI PENDATAAN PENDUDUK PADA DESA LABUH AIR PANDAN BERBASIS WEB DAN ANDROID**

**SKRIPSI**

**Diajukan Untuk Melengkapi Salah Satu Syarat** 

**Memperoleh Gelar Sarjana Komputer**

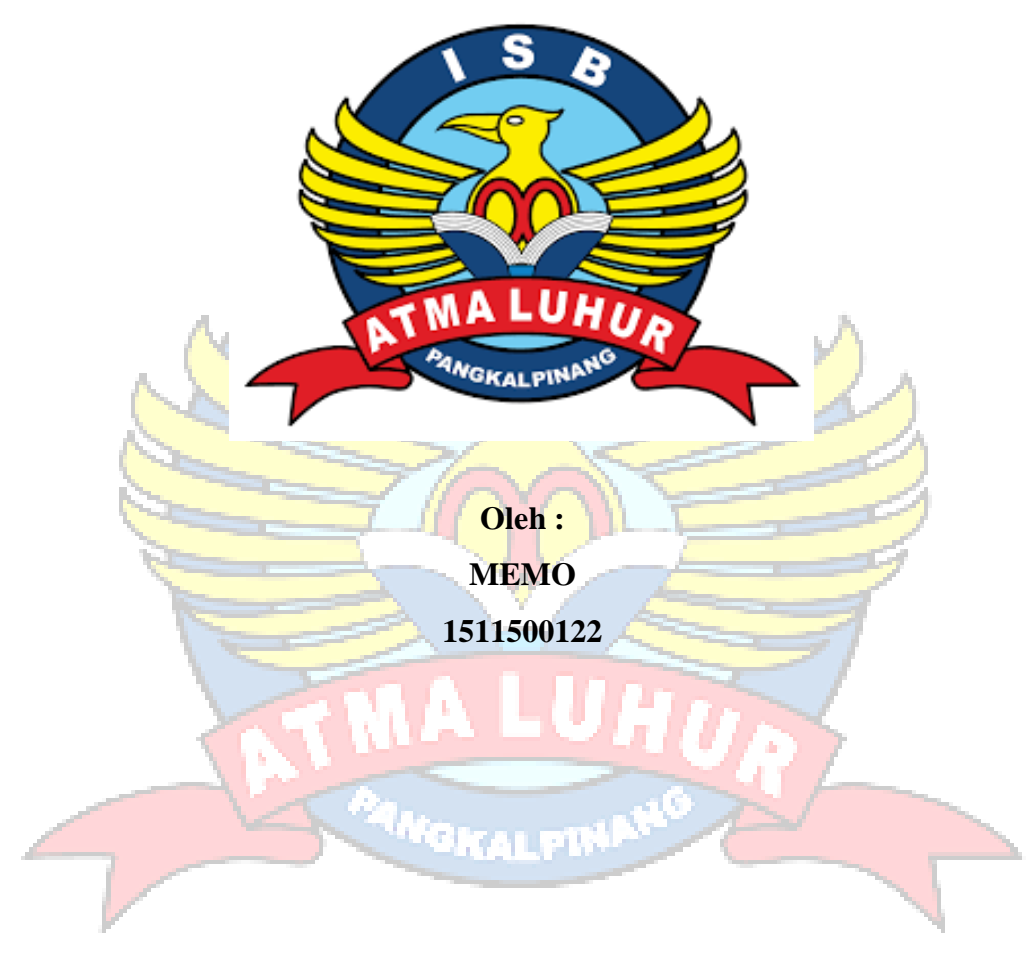

**PROGRAM STUDI TEKNIK INFORMATIKA FAKULTAS TEKNOLOGI INFORMASI INSTITUT SAINS DAN BISNIS ATMA LUHUR PANGKAL PINANG**

**2021**

#### **LEMBAR PERNYATAAN**

Yang bertanda tangan di bawah ini:

**NIM** : 1511500122

Nama : Memo

Judul Skripsi : Rancang Bangun Aplikasi Pendataan Penduduk Pada Desa Labuh Air Pandan Berbasis Web Dan Android

Menyatakan bahwa Laporan Tugas Akhir saya adalah hasil karya sendiri dan bukan plagiat. Apabila ternyata ditemukan didalam laporan Tugas Akhir saya terdapat unsur plagiat, maka saya siap untuk mendapatkan sanksi akademik yang terkait dengan hal tersebut.

Pangkalpinang, 07 Juli 2021

18AJX44540970

Memo

#### **LEMBAR PENGESAHAN SKRIPSI**

RANCANG BANGUN APLIKASI PENDATAAN PENDUDUK PADA DESA LABUH AIR PANDAN BERBASIS WEB DAN ANDROID

Yang dipersiapkan dan disusun oleh

Nama: Memo

#### NIM: 1511500122

Telah dipertahankan di depan Dewan Penguji

Pada tanggal 24 Agustus 2021

Anggota Penguji

Rendy Rian C. P., M.kom NIDN.0221069201

Kaprodi Teknik Informatika

Chandra Kirana, M.Kom NIDN.0228108501

**Dosen Pembimbing** 

Ymir Alkodri, M.kom NIDN.0201038601

Ketua Penguji

Chandra Kirana, M.Kom NIDN.0228108501

Skripsi ini telah diterima dan sebagai salah satu persyaratan untuk memperoleh gelar Sarjana Komputer Tanggal 8 September 2021

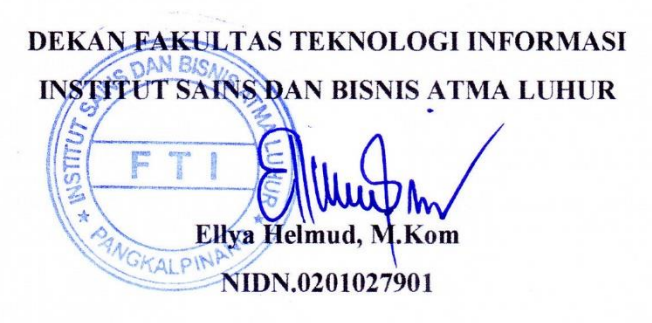

#### **KATA PENGANTAR**

Puji dan syukur selalu penulis panjatkan dan hanturkan kehadirat Allah SWT yang telah melimpahkan rahmat dan karunia-Nya, sehingga penulis dapat menyelesaikan penyusunan skripsi yang berjudul " Aplikasi Pendataan Penduduk Pada desa labuh air pandan berbasis web dan android" sebagai syarat untuk memperoleh gelar Sarjana.

Dalam penyusunan skripsi ini banyak hambatan serta rintangan yang penulis hadapi, namun pada akhirnya dapat dilalui berkat adanya bimbingan dan bantuan dari berbagai pihak baik secara moral maupun spiritual. Oleh karena itu, penulis menyampaikan ucapan terima kasih kepada :

- 1. Kedua orang tua tercinta serta keluarga yang selalu memberikan do'a, bantuan dan semangat tanpa letih kepada penulis.
- 2. Bapak Drs. Djaetun HS yang telah mendirikan Atma Luhur.
- 3. Bapak Dr.Husni Teja Sukmana, S.T., M.Sc selaku Rektor ISB Atma Luhur.
- 4. Bapak Chandra Kirana, M.Kom selaku Kaprodi Teknik Informatika.
- 5. Bapak Ari Amir Alkodri, M.Kom selaku dosen pembimbing yang telah bersedia meluangkan waktu untuk memberikan arahan selama penyusunan skripsi kepada penulis. Wêbran ett
- 6. Serta teman-teman jurusan dan para sahabat yang selalu membantu, memberikan motivasi dan memberikan semangat kepada saya dalam penyusunan skripsi.

Skripsi ini telah dibuat dengan sebaik-baiknya dan semaksimalnya, tetapi penulis menyadari masih banyak kekurangan dan kesalahan didalamnya. Kritik maupun saran yang sifatnya membangun bagi penulis sangat diharapkan dan dengan senang hati akan penulis terima. Semoga skripsi ini dapat memberikan inspirasi bagi para pembaca dan bermanfaat bagi orang banyak untuk kedepannya.

Akhir kata penulis ucapkaan terima kasih banyak kepada semua pihak yang telah membantu dan semoga Allah SWT. melimpahkan karunianya dalam setiap amal kebaikan kita dan diberikan balasan. Aamiin.

Pangkalpinang, 07 Juli 2021

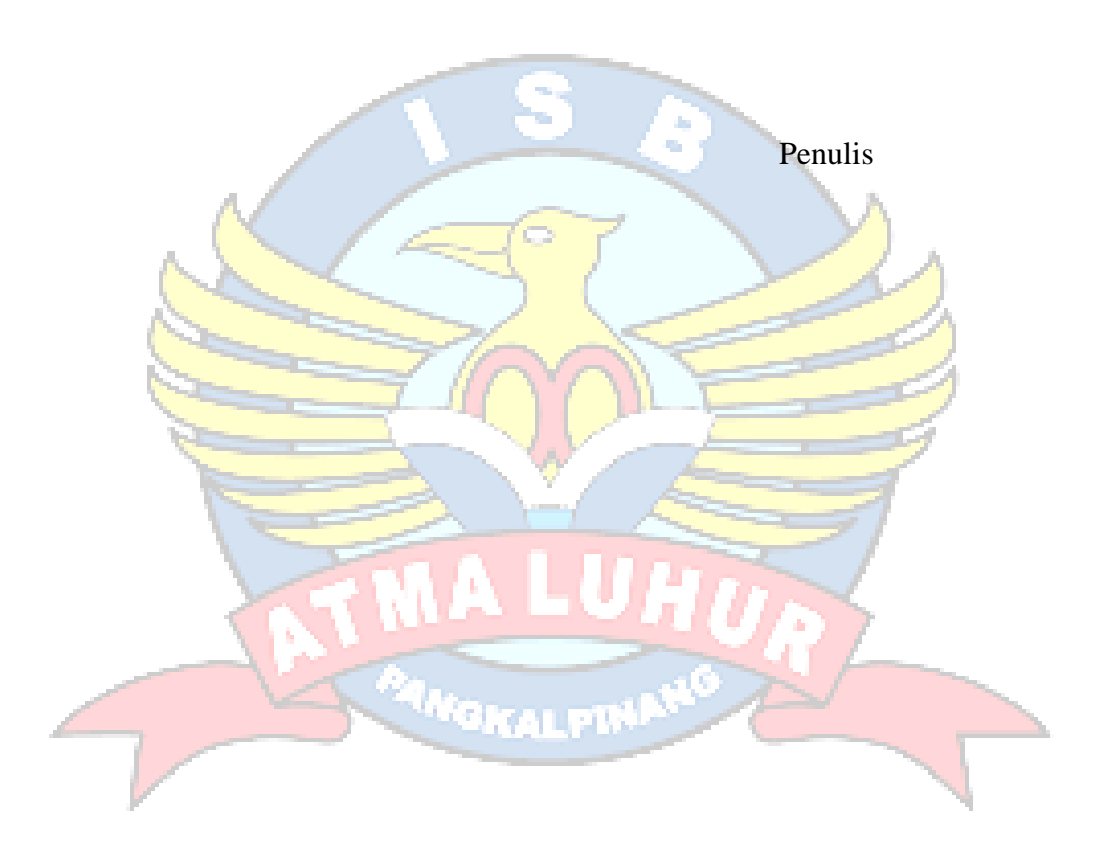

#### **ABSTRACT**

*The Population Data Collection application at the Labuh Air Pandan Village Office is an application used by government staff to input population data, birth data, death data, and others to make it easier and more efficient and also make it easier to make reports. This research was conducted at the Labuh Air Pandan Village Office using research methods, namely data collection methods, observations, interviews, literature studies, needs analysis and implementation. This research has produced a Population Data Collection Application at the Labuh Air Pandan Village Office based on android and web for admins operated by Labuh Air Pandan village office officers with a system design using the prototye Model, and the method used to create this application is the OOP (Object Oriented Programming) method. This application is built using Visual Studio Code software and uses the javascript programming language, the database used is MySQL, this application built can be used on android smartphones at least android version 10.0. In the results of system implementation, it was concluded that the Android-based Population Data Collection Application at the Labuh Air Pandan Village Office*  was designed as a solution for the Village Office and Government staff in the *process of processing and inputting data to be more efficient and effective in collecting population data in Labuh Air Pandan village.* 

Keywords : Population, Labuh Air Pandan, *prototype*, Android

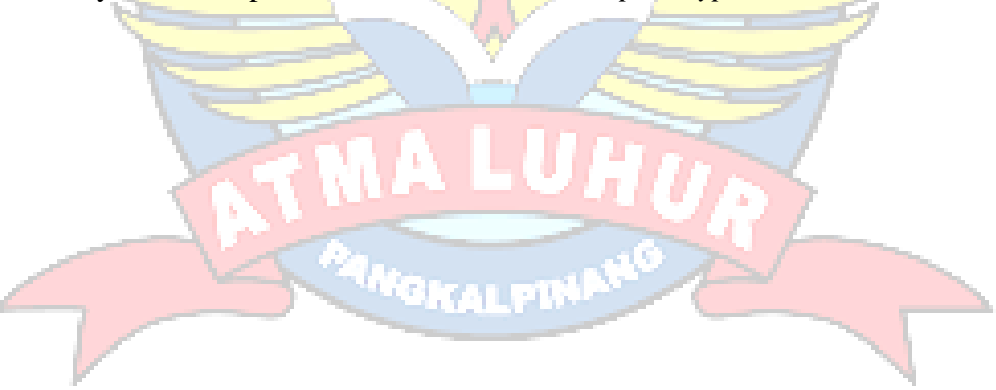

#### **ABSTRAK**

Aplikasi Pendataan Penduduk Pada Kantor Desa Labuh Air Pandan merupaka aplikasi yang digunakan oleh *staff* Pemerintahan untuk menginput data penduduk, data kelahiran, data kematian, dan lainnya agar lebih mudah dan efisien dan juga dapat mempermudah untuk membuat laporan. Penelitian ini dilakukan pada Kantor Desa Labuh Air Pandan dengan menggunakan metode penelitian yaitu metode pengumpulan data, observasi, wawancara, studi pustaka, analisis kebutuhan dan implementasi. Penelitian ini telah menghasilkan Aplikasi Pendataan Penduduk Pada Kantor Desa Labuh Air Pandan Berbasis android dan *web* untuk admin yang dioperasikan oleh petugas kantor desa Labuh Air Pandan dengan desain sistem menggunakan Model *Prototaype*, dan metode yang digunakan untuk membuat aplikasi ini adalah metode *OOP (Object Oriented Programming)*. Aplikasi ini dibangun menggunakan software Visual Studio Code dan menggunakan bahasa program java script, *database* yang digunakan yaitu MySQL, aplikasi yang dibangun ini dapat digunakan di *smartphone* android minimal android versi 10.0. Dalam hasil implementasi sistem, disimpulkan bahwa Aplikasi Pendataan Penduduk Pada Kantor Desa Labuh Air Pandan berbasis web dan android dirancang sebagai solusi bagi pihak Kantor Desa dan staf Pemerintahan dalam proses pengolahan dan penginputan data agar lebih efisien dan efektif dalam melakukan pendataan penduduk di desa Labuh Air Pandan.

Kata Kunci : Penduduk, Labuh Air Pandan, *prototype*, Web, Android

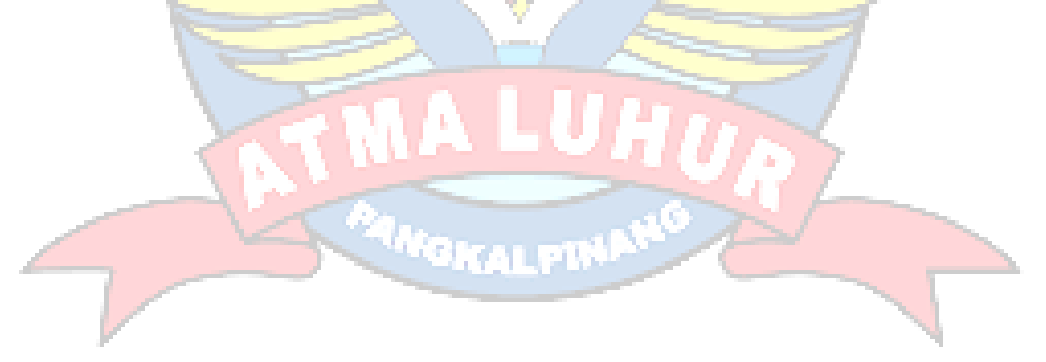

## **DAFTAR ISI**

## **HALAMAN**

8

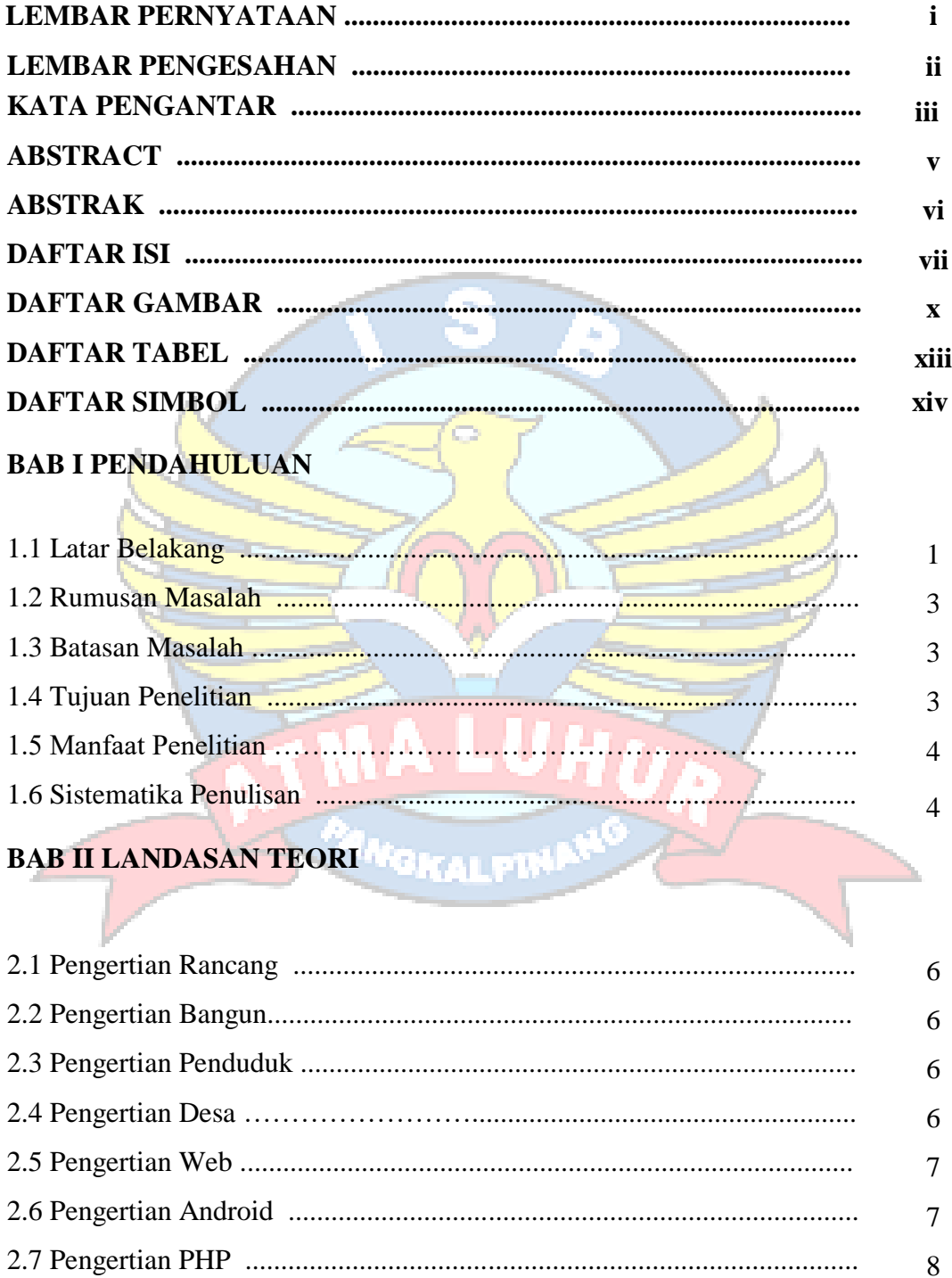

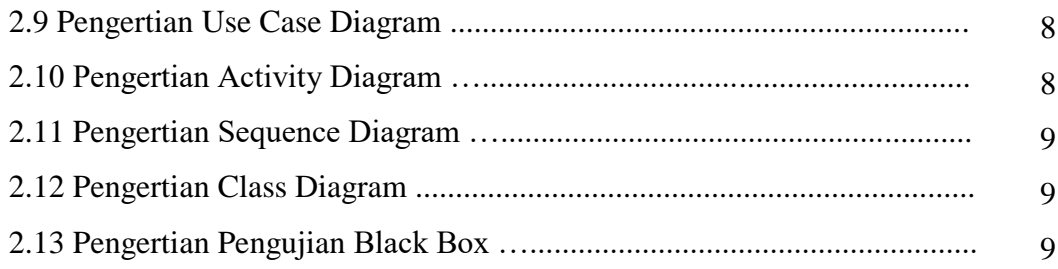

## **BAB III METODOLOGI PENELITIAN**

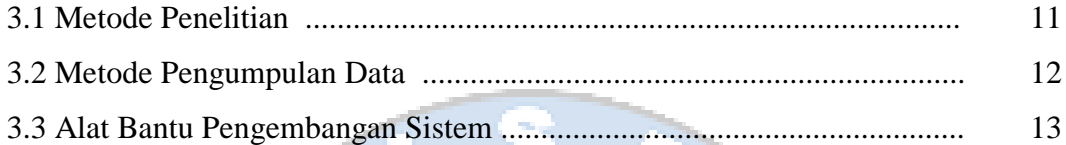

#### **BAB IV HASIL DAN PEMBAHASAN** L.A

f.

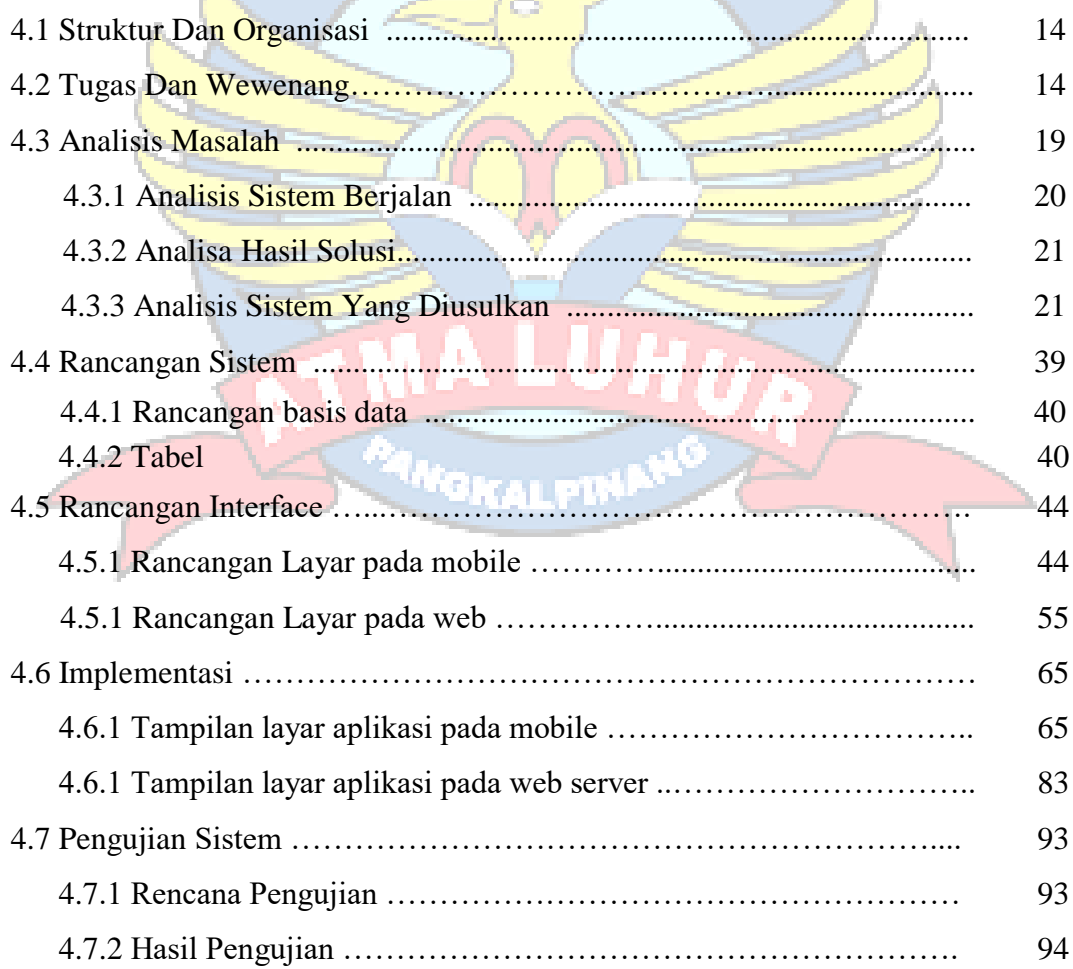

## **BAB V PENUTUP**

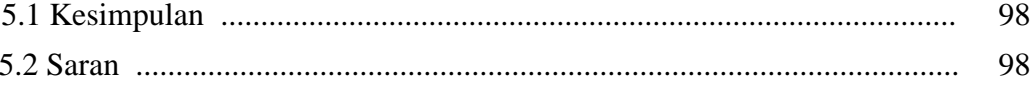

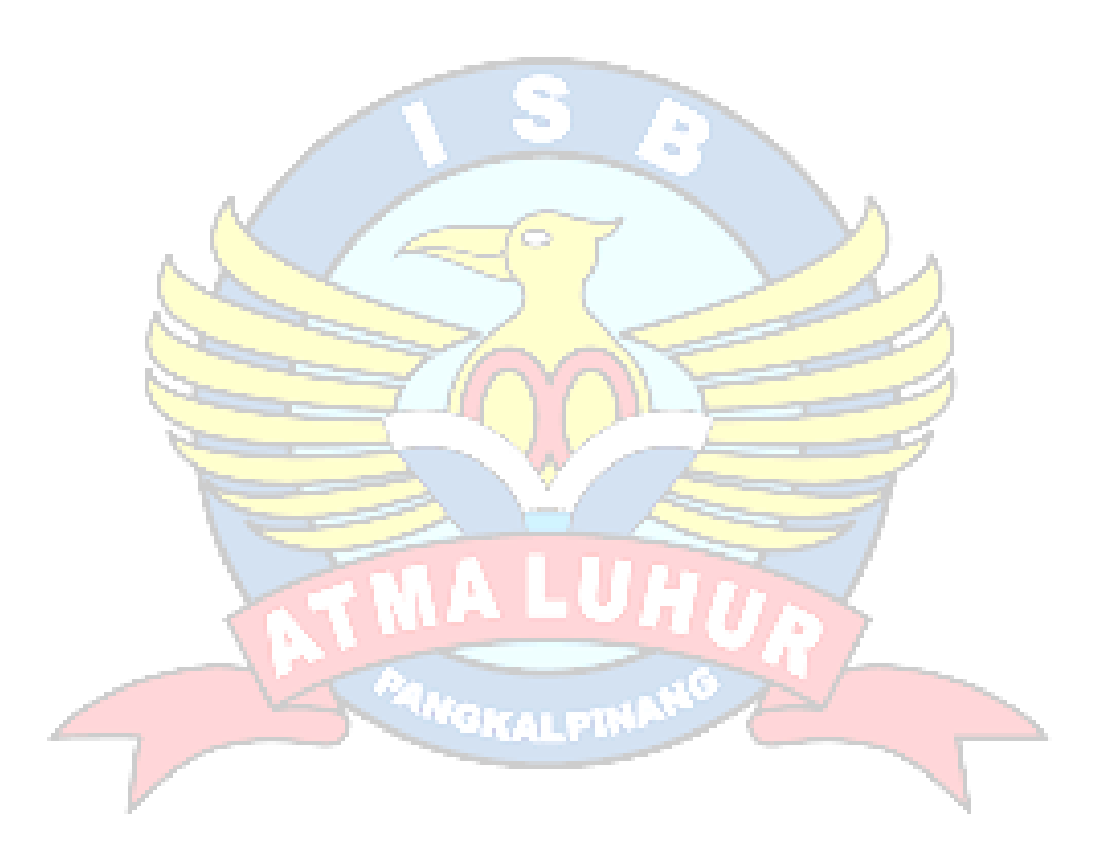

## **DAFTAR GAMBAR**

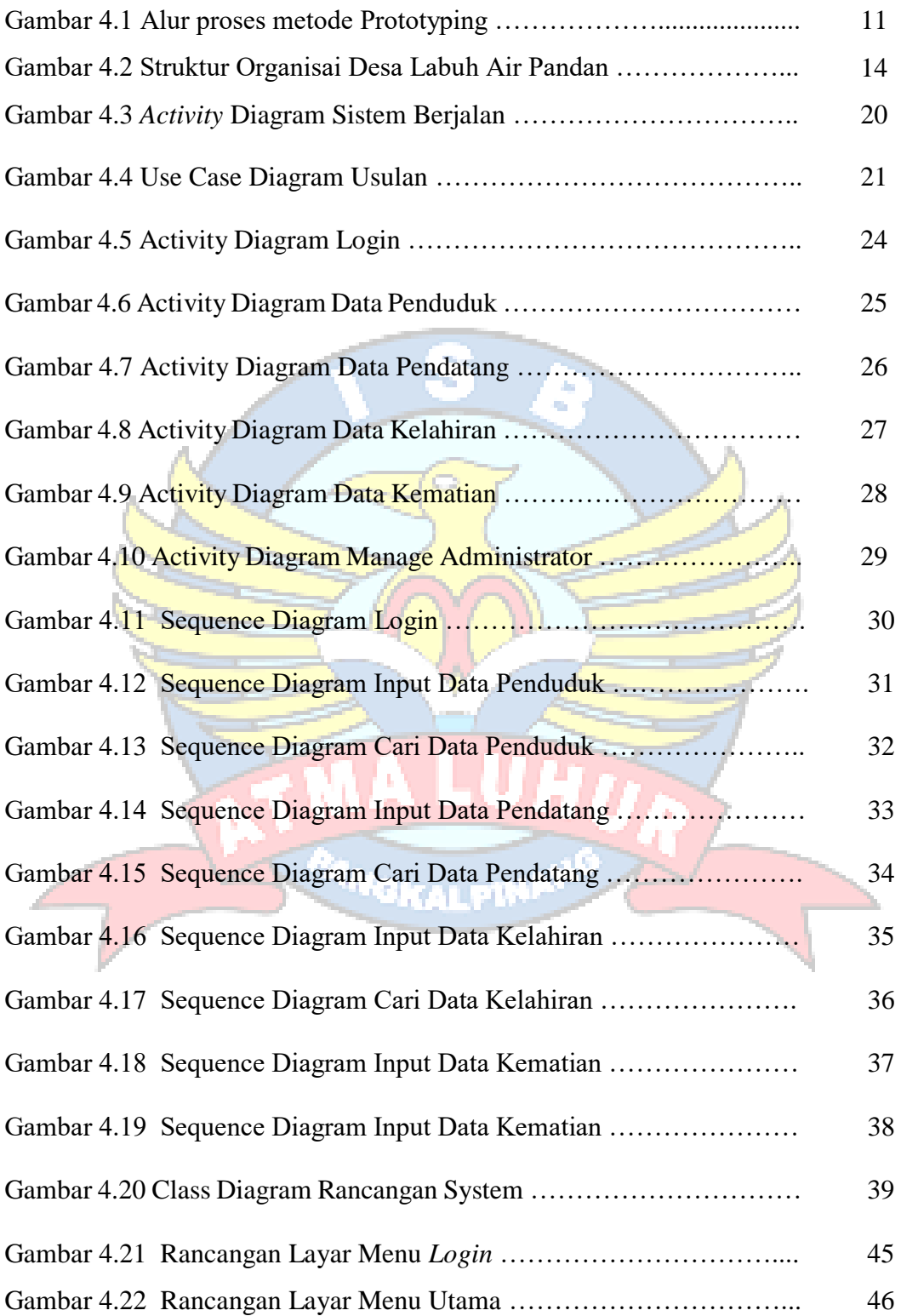

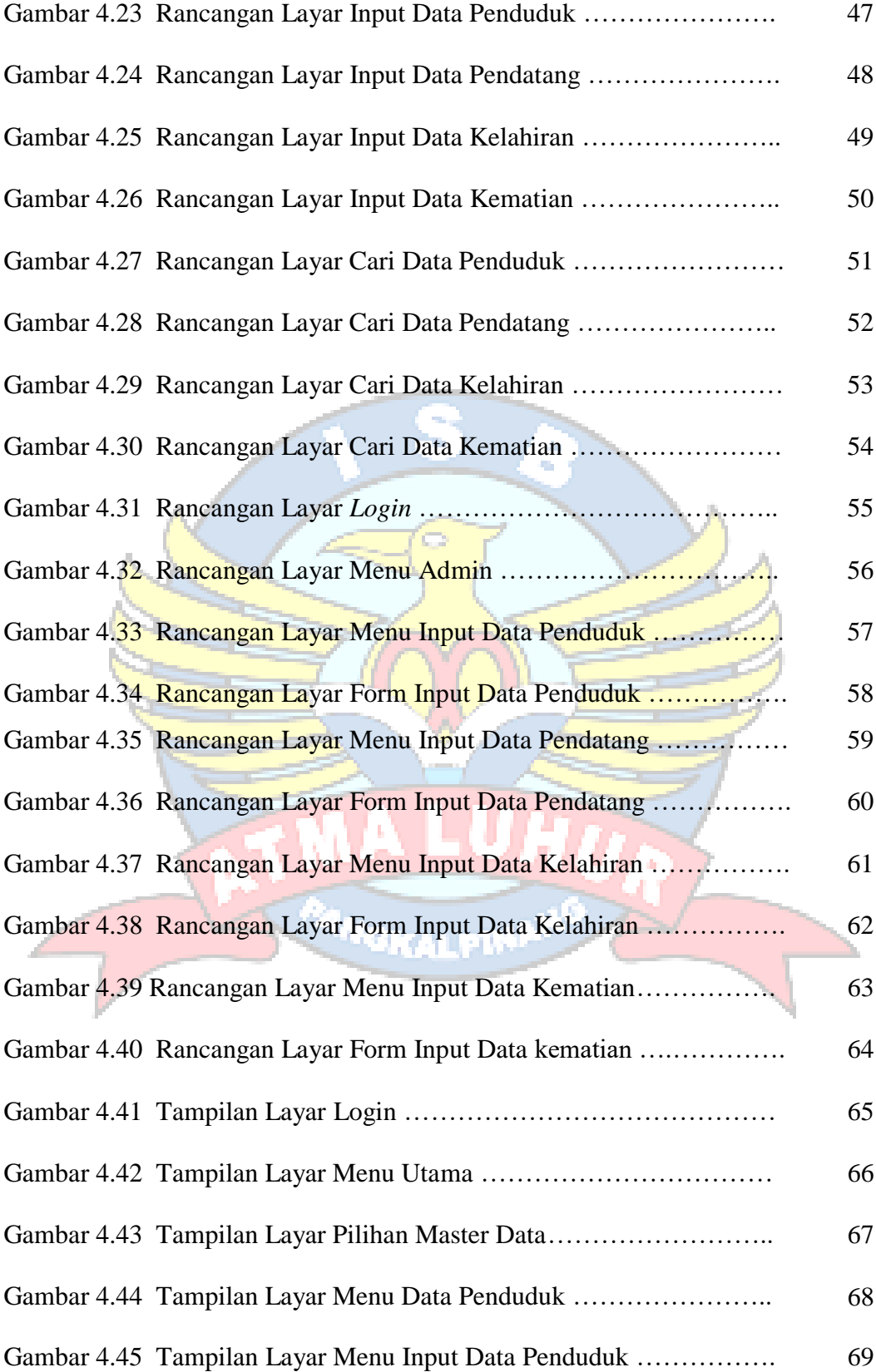

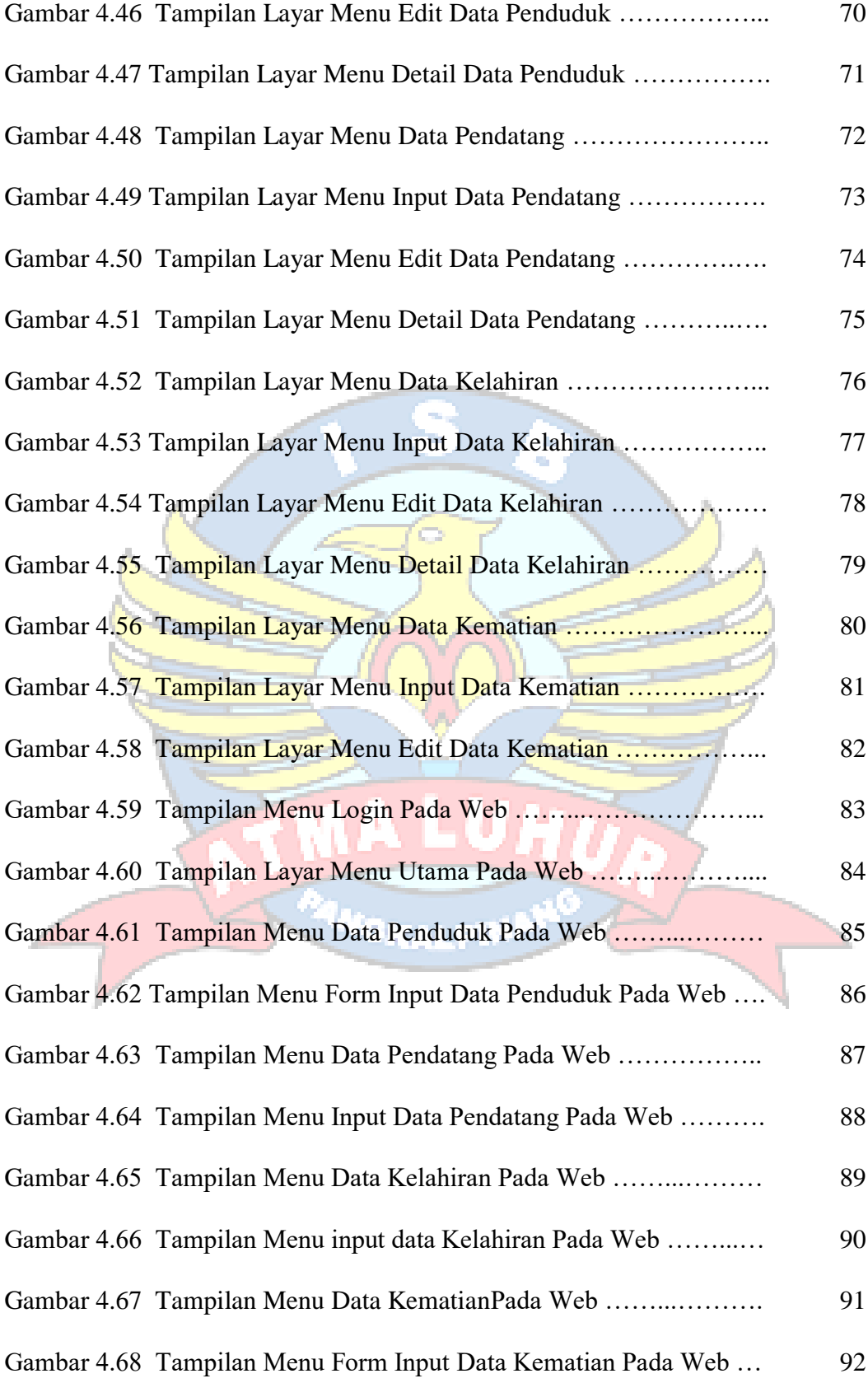

## **DAFTAR TABEL**

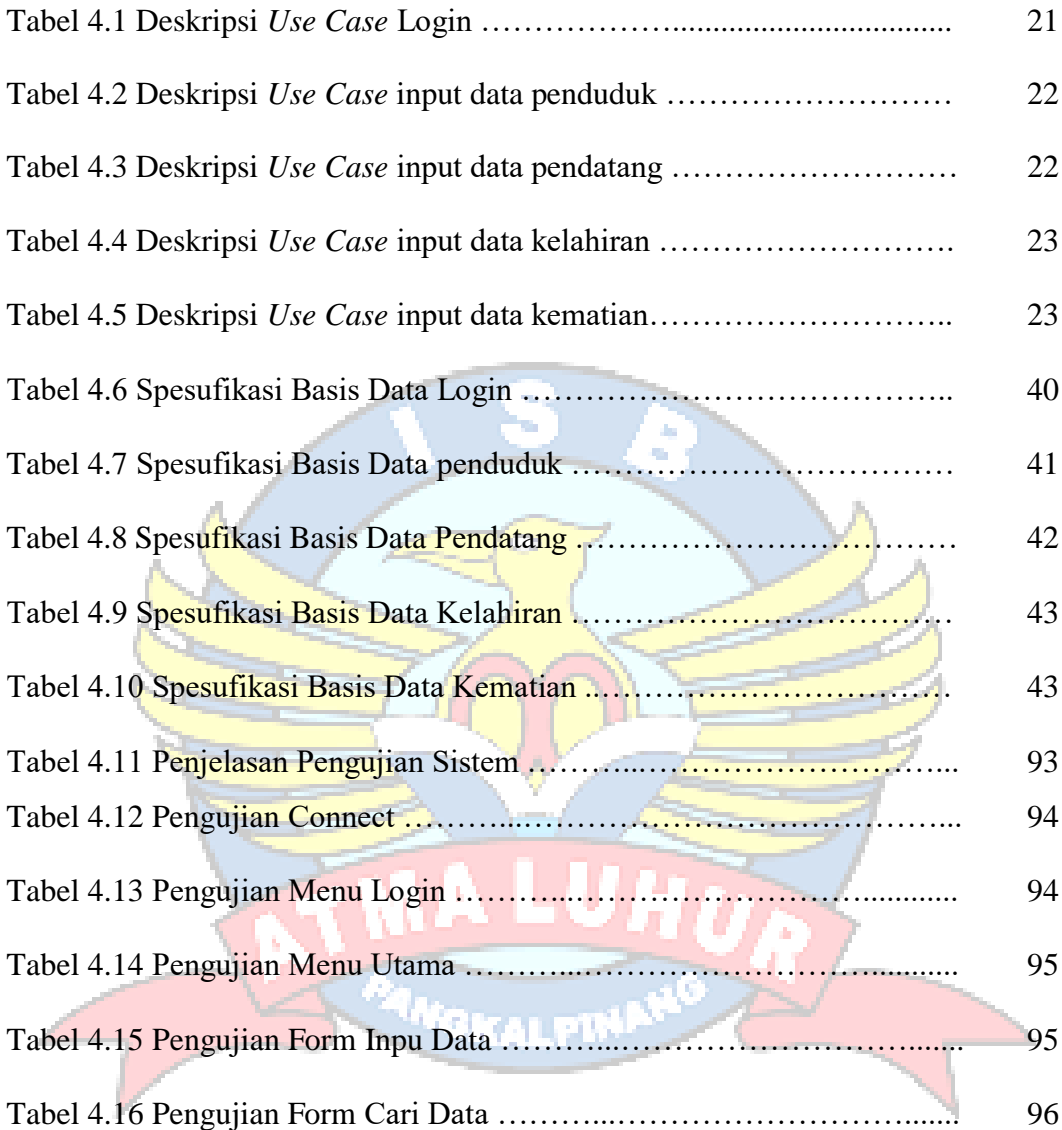

## **DAFTAR SIMBOL**

#### 1. Activity Diagram

## *Start Point*

Mengambarkan awal dari suatu aktivitas yang berjalan pada sistem.

## *End Point*

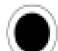

Menggambarkan akhir dari suatu aktivitas yang berjalan pada sistem.

#### *Activity State*

Menggambarkan suatu proses / kegiatan bisnis.

New Swimlane *Swimlane* 

Menggambarkan pembagian / pengelompokkan berdasarkan

Tugas dan fungsi sendiri

#### *Decision Points*

Menggambarkan pilihan untuk pengambilan keputusan, true atau false.

*Fork* 

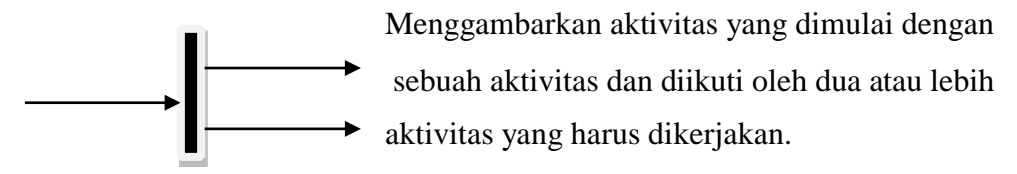

GKAI PB

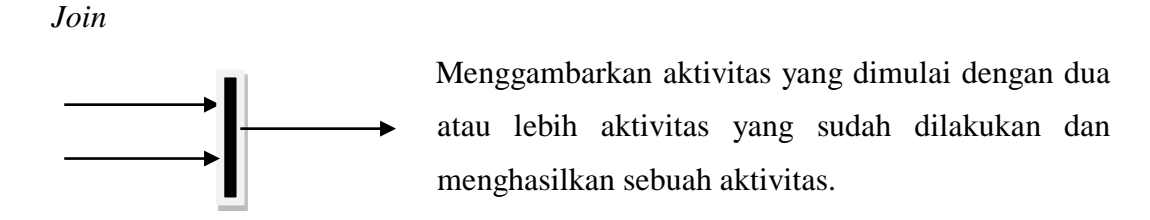

#### *Guards*

[ …. ] Sebuah kondisi benar sewaktu melewati sebuah transisi, harus konsisten dan tidak overlap.

*Transition*

Menggambarkan aliran perpindahan control antara

2. *Use Case* Diagram state.

*Actor* 

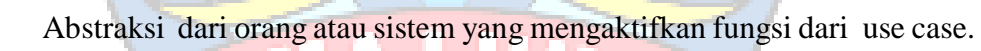

*Use Case* 

Menggambarkan proses sistem dari perpektif pengguna (user).

*Relasi/Asosiasi* 

Menggambarkan hubungan antara actor dengan use case.

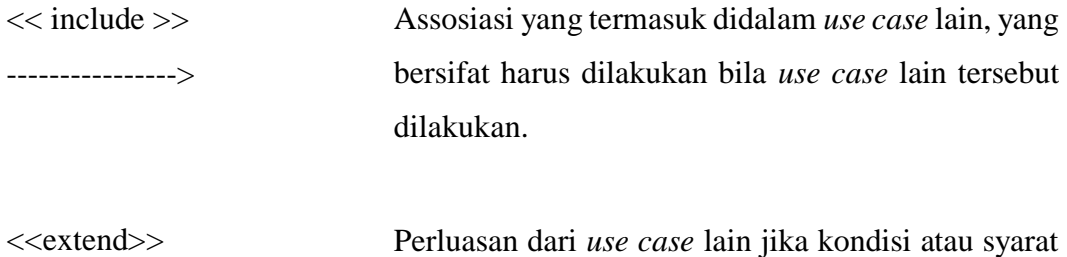

3. Sequence Diagram

---------------->

### *Actor*

Menggambarkan seseorang atau sesuatu (seperti perangkat, sistem lain) yang berinteraksi dengan sistem.

terpenuhi dan tidak harus dilakukan.

## .*Boundary*

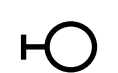

Sebuah obyek yang menjadi penghubung antara

#### *Control*

user dengan sitem.Contohnya window, dialogue box atau

**Ска**цру

screen(tampilan layar).

### Entyty

 $\Omega$ 

Menggambarkan suatu objek yang berisi informasi kegiatan yang terkait yang tetap dan dsimpan kedalam suatu database.

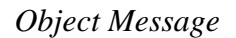

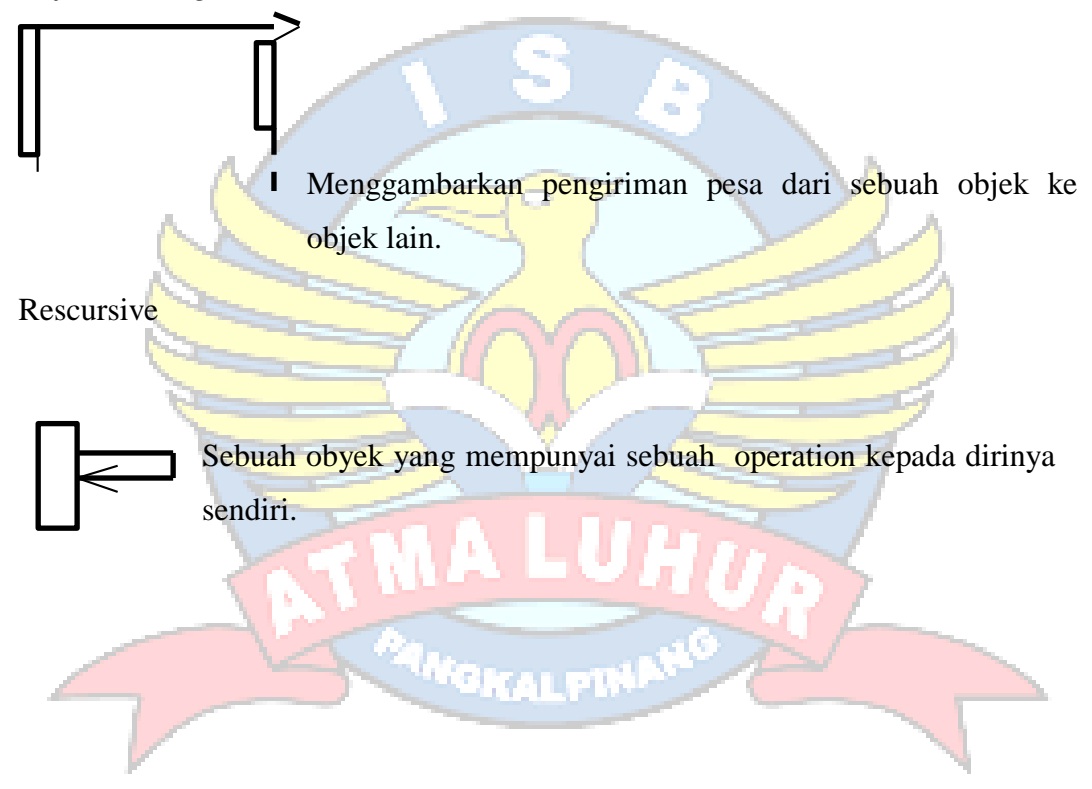

### *Return Message*

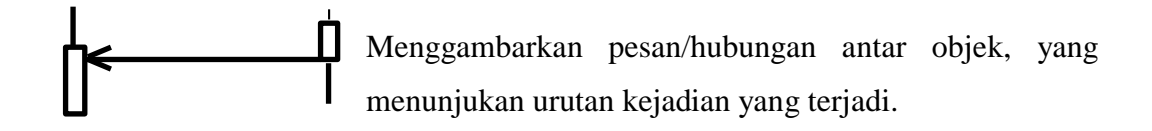

## *Lifeline*

Garis titiktitik yang terhubung dengan obyek, sepanjang lifeline terdapat activation.

## *Activation*

Activation mewakili sebuah eksekusi operasi dari obyek, panjang kotak ini berbanding dengan durasi aktivasi sebuah operasi.

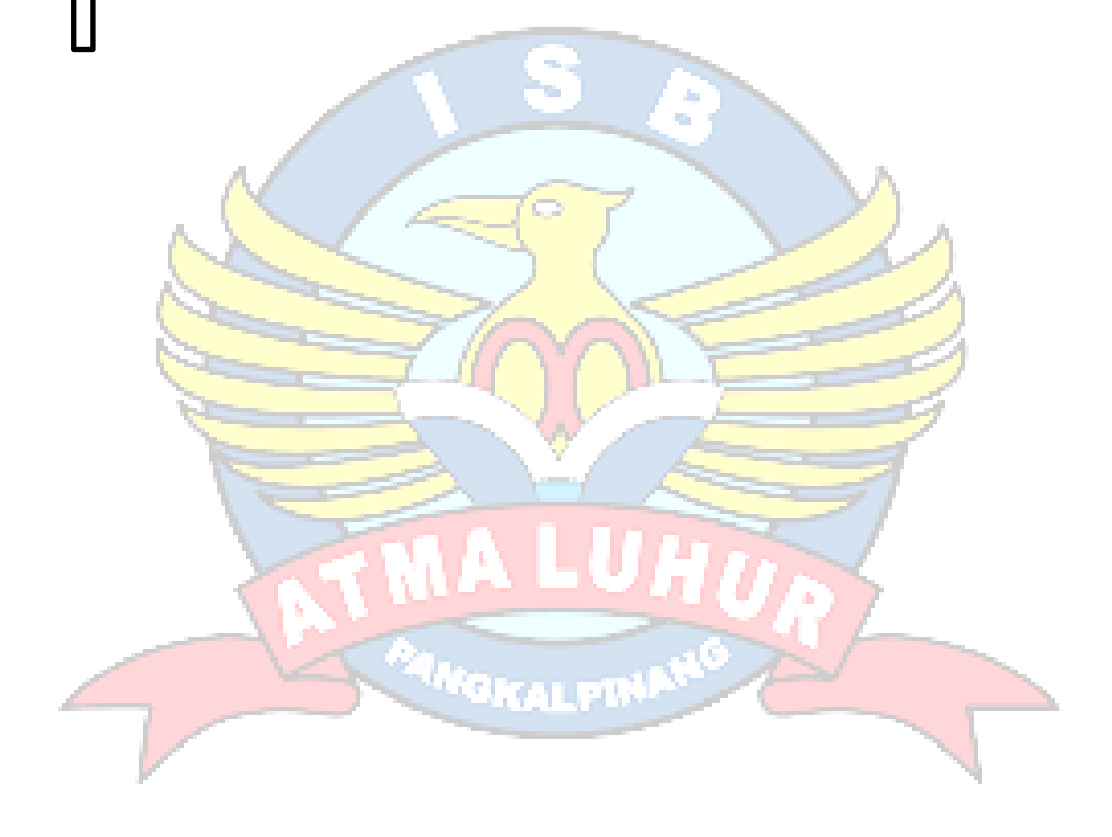